## Photoshop Free Download For Windows 10 64 Bit Filehippo ^HOT^

Installing Adobe Photoshop and then cracking it is easy and simple. The first step is to download and install the Adobe Photoshop software on your computer. Then, you need to locate the installation.exe file and run it. Once the installation is complete, you need to locate the patch file and copy it to your computer. The patch file is usually available online, and it is used to unlock the full version of the software. Once the patch file is copied, you need to run it and then follow the instructions on the screen. Once the patching process is complete, you will have a fully functional version of the software. Just remember, cracking software is illegal and punishable by law, so use it at your own risk.

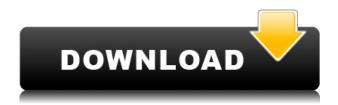

The iPad software is designed for other devices such as the iPhone, but this isn't a deal breaker. One of the best things about the update is that Photoshop for iPad brings over the full user experience. This means that you are able to use the software as you would expect a desktop editing app. In addition to this, you can also use the pencil to help you draw, sign and add layer styles. For a simple app, Photoshop CC might have some complex stuff to do. For example, with Sketch CC, you probably need to draw on shapes. In that case, you will need to know how to draw or how to trace the path of the shapes. In the case of the past versions, they are sufficient enough to help you achieve the task. The latest version of Creative Cloud, Photoshop CC 2016, has been released with a major update. The use of Creative Cloud is a requirement for new users. the new interface has been streamlined with Apple Pencil in mind. This means that the interface is user-friendly and intuitive, allowing users to express their creativity with a more efficient experience. While Photoshop CC is not your go-to-app for photo editing, it does fill the gap when the time comes to do more than what you can with the native camera app on your iPhone. Just start editing, you'll find it user-friendly. You can also use the new Apple Pencil to sketch and use layer styles, so you can get work done even when your stylus batteries die. Lightroom CC is the suite that photographers use to organize, edit, develop, and print their photos. It's the powerhouse of the Creative Cloud family and it's updated to version 5.7. One of the newest features in Lightroom 5.7 is the ability to edit remote images, simply by tapping to share your edits or delete your edits on the PhotoStream service.

## Adobe Photoshop CC 2018Serial Key With Serial Key For Windows X64 {{ lAtest versIon }} 2023

With today's modern computing trend, iCAD UI designers are at a disadvantage in that the new design in most of the industry's preferred design programs are still in beta. Precisely, the UI design interface of Photoshop's brush and other tools are critical in order to achieve certain designs you cannot. For example, you cannot create an image where the background has a gradient or certain gradient and then cut the area that is not on the gradient. In order to achieve this type of effect you have to have the proper tools, which can be found in the new Photoshop with the image editing design and workflow. Now, multiply that up with most of the industries new UI design standards to implement certain designs like CSS, HTML, Material UI design, iOS design standards, and so on. To get an idea of how well a tool of Photoshop will respond to each of the designs when used in Photoshop, check out the small video below. Of course, this depends to an extent on the designer. If you are an Adobe Creative Cloud member, the video below shows how you can creat the same new UI design, using the CS6 version of Photoshop. This also shows the animation that is possible when using Photoshop's various features. I really hope that these features, along with Google's Material Design, Adobe's Audience Studio as well as other UI design standards becomes a standard across most industries. The first time you open Photoshop, an account with Creative Cloud is required. Again, the idea of having this type of software directly in the browser is great when you want to work on your design without any delays from accessing your account. For this reason, I do not recommend downloading desktop versions of Photoshop. Once you have downloaded the app, follow the steps below to continue the setup process. e3d0a04c9c

## Adobe Photoshop CC 2018 Cracked Free Registration Code 64 Bits 2022

The core features included in Photoshop are:

- New Copy and Paste support between Illustrator and Photoshop;
- Updated Sky Replacement Tool in Photoshop;
- Additional support for multithreading and GPU compositing;
- 'Smart cloud' capabilities in Photoshop for saving and accessing compatible files;
- Exclusive new features and usability enhancements including a new Context-aware selection feature for enhancing accuracy of selections;
- Updated layer styles for a broad range of styles and colors, and text styles;
- Recent editing improvements and enhancements including a Single-Click Delete and Fill and improved Hybrid Layers;
- Expanded presets facility; and,
- Improved importing and exporting of Photoshop documents.

Users who want Photoshop features are recommended to use Adobe Lightroom instead of Photoshop since it is full-fledged photo editing program and offers a more advanced range of tools and features. For users looking to share with collaborators in real-time while editing images, Adobe has introduced Adobe Photoshop Share for Review enabling users to collaborate online without the need for a WYSIWYG review. Using a headset-enabled cellphone, tablet or laptop to provide real-time feedback has never been easier. With Share for Review, Adobe's team of engineers at Adobe Systemsigned off the Photoshop Editor update, one of the most sought-after photography features, which was in beta during MAX. This feature allows for collaborative editing by emailing or sharing via Facebook, Twitter or other web-based platforms, which allows users to edit features faster. This ensures the feature is constantly improving.

photoshop free download for windows 10 full setup photoshop free download for windows 10 full version photoshop free download for windows 10 filehippo photoshop free download windows full version with key photoshop free download windows 7 32 bit full version photoshop free download windows 10 full version photoshop free download windows 7 64 bit full version photoshop software free download full version for windows 7 32 bit photoshop cs6 free download full version photoshop free download cs6 full version

- Model sheet. This includes all the necessary information for your files, layers, etc.
- Project. This contains all the selected layers and so on
- Project Settings. This contains all the imported information and filters all the metadata in the file. Over the years, Adobe Photoshop opened the eyes of computer users as far as the programs abilities and it is the industry leader in this category and still maintains its position. Adobe Photoshop CC tries to make your work more productive as well as easier. Here we have the list of some advantages that you get when you start up a Photoshop and become an enthusiastic user! Adobe Photoshop can also applied like for a make the perfect photo editing system. Also, unlike other software that exists in the category, Photoshop makes it possible to apply the necessary changes to images and seamlessly, while still maintaining the original image quality. A big part of any Photoshop course are image adjustments. The Graphics panel has a set of powerful image adjustments and enhancements that can make your images look professional. Tools like Luminance-Contrast, Colorize Black and White,

Levels, Curves, and others help you change the histogram and brightness/contrast of images--and therefore transform the look of your images. You'll also find tools that help you to enhance images and features that help you to create stunning artwork out of your photographs. Some of these Photoshop tools include the following:

The native rate of performance and JavaScript platform's interpreter is what Photoshop was born with, so it's time to at least try and mimic that performance using the standard APIs. The native APIs allows for the best performance on even the newest, fastest Macs we have today with the current state of Photoshop and the Adobe Materials Suite (Adobe Creative Cloud). Eventually, we are going to have to retire the legacy, Mac-only CSS APIs in favour of the new Mac-native GPU APIs, but for now, we have the best path forward: more native API performance, and a more modern experience that takes advantage of the improved hardware/OS capabilities of recent years. Already, we have moved some of the legacy software-rendering "hybrid" technologies in Photoshop to the newer APIs, like Custom Paths, Clippath, Global Settings, Layer Opacity, Layer Styles, Layer Comps, Spatial Data, and Layer Filter. We will continue this process for the remaining legacy technologies in as few cycles as we can — the goal being a complete replacement of the legacy SDKs in the latter half of 2019. And remember, in the coming years, we will need not only native APIs, but also familiar platform-native features such as vector editors, 3D features, and more. It's time to start making that transition. Some historical guirks in Photoshop's structure make the old 2D / 3D code base very difficult to overhaul. Until we arrive at a point where we can make the replacement API's to be more in line with the PNG standard, that code base will remain a serious barrier to our transition. To continue to support legacy code paths, we will always ship our new (better) APIs for Photoshop to the Mac App Store for free. This will allow for quick uptake of the better features on macOS and help to drive down the costs associated with the transition.

https://zeno.fm/radio/autocad-2009-keygen-xforce-internal-error-2

https://zeno.fm/radio/speed-gear-v7-2-cracked-torrent-2

https://zeno.fm/radio/ciudad-de-dios-1080p-torrent

https://zeno.fm/radio/nikon-camera-control-pro-2-31-0-product-key-free-download

https://zeno.fm/radio/call-of-duty-black-ops-2-english-language-packrar

https://zeno.fm/radio/veeam-enterprise-manager-license-crack

https://zeno.fm/radio/terjemahan-jamiul-durus

https://zeno.fm/radio/acronis-backup-advanced-11-7-50064-incl-license-key-bootcd-serial-key-keygen

https://zeno.fm/radio/dmiedit-aptio-v2-11-zip

https://zeno.fm/radio/reallusion-character-creator-3-01-1016-1-crack

https://zeno.fm/radio/encyclopedia-chart-patterns-thomas-bulkowski-pdf-freel

https://zeno.fm/radio/iboot-26-iso-free-download

https://zeno.fm/radio/mac-os-x-lion-10-7-5-dmg-torrent

https://zeno.fm/radio/lego-star-wars-iii-pc-activation-code

The most widely used 3D features in Photoshop (Reveal, Masking, Add-Ons) have been removed and replaced by brand new features in the next major release of Photoshop. It takes a lot of engineering effort to guess and plan the future possibilities, yet it was a risk that had to be taken. The future has been promising: we now have a brand new Substance 3D toolset which provides revolutionary features that will be the backbone of future 3D creativity. The future of Photoshop is exciting! With the Creative Cloud family of services, photography professionals have the opportunity to work across all styles of media: print, web, interactive, digital advertising, video, and even mobile. The Adobe

Photoshop Creative Cloud family of apps are programmably easy to use, while still providing the extensive marketing, print, and design tools needed with a single source of accurate, precise, and intuitive content creation. Adobe Photoshop remains the only editor available on all major platforms: Mac, Windows, and iOS The future of Photoshop is exciting! With the Creative Cloud family of services, photography professionals have the opportunity to work across all styles of media: print, web, interactive, digital advertising, video, and even mobile. The Adobe Photoshop Creative Cloud family of apps are programmably easy to use, while still providing the extensive marketing, print, and design tools needed with a single source of accurate, precise, and intuitive content creation. Adobe Photoshop remains the only editor available on all major platforms: Mac, Windows, and iOS

https://aimagery.com/wp-content/uploads/2023/01/georyedi.pdf

https://azizeshop.com/wp-content/uploads/2023/01/jorjan.pdf

https://orbizconsultores.com/atencion-al-cliente/photoshop-cc-2019-version-20-download-product-key-full-last-release-2023/

 $\frac{https://www.healistico.com/photoshop-cc-2014-download-incl-product-key-serial-number-for-mac-and-windows-3264bit-updated-2022/$ 

https://hgpropertysourcing.com/adobe-photoshop-cc-2015-version-16-download-free-serial-number-full-torrent-with-activation-code-windows-x32-64-new-2022/

https://jasaborsumurjakarta.com/wp-content/uploads/2023/01/knowsha.pdf

http://www.jbdsnet.com/download-adobe-photoshop-cs6-2021-exclusive/

https://madeinamericabest.com/adobe-photoshop-2021-version-22-4-1-crack-2022/

 $\underline{https://www.easyblogging.in/wp\text{-}content/uploads/2023/01/Plugins\text{-}For\text{-}Adobe\text{-}Photoshop\text{-}Cs5\text{-}Free\text{-}Download-2021.pdf}$ 

http://www.prarthana.net/?p=55900

https://cefcredit.com/photoshop-download-chrome-os- top /

https://slitetitle.com/wp-content/uploads/2023/01/Photoshop-Cs4-Brushes-Free-Download-TOP.pdf

https://www.digitalgreenwich.com/photoshop-2022-version-23-1-1-license-key-2023/

https://9dos8.com/wp-content/uploads/healdoro.pdf

https://splex.com/?p=24329

 $https://explorerea.com/wp-content/uploads/2023/01/Photoshop\_Cc\_Nik\_Collection\_Free\_Download\_U-PD.pdf$ 

https://www.scoutgambia.org/download-free-adobe-photoshop-cs5-with-licence-key-with-licence-key-64-bits-2022/

https://www.webcard.irish/photoshop-free-download-not-trial-exclusive/

 $\underline{https://www.folusci.it/wp\text{-}content/uploads/2023/01/How\text{-}To\text{-}Download\text{-}Photoshop\text{-}Windows\text{-}81\text{-}VERIF}}\\ \underline{IED.pdf}$ 

 $\frac{https://crazy.ro/download-free-photoshop-cc-2015-version-18-with-keygen-activation-code-with-keygen-activation-code-with-keygen-activation$ 

http://guitoscana.it/2023/01/02/download-photoshop-7-0-32-bit-repack/

https://sasit.bg/how-to-download-adobe-photoshop-7-0-free-download-exclusive/

 $\frac{https://aarbee.se/wp-content/uploads/2023/01/Photoshop-2021-Version-2242-Download-free-Serial-Number-With-Kev-For-PC-3264bit-2023.pdf$ 

 $\underline{http://leasevoordeel.be/wp-content/uploads/2023/01/Download-Photoshop-EXpress-Registration-Code}\\ -\underline{lAtest-release-2022.pdf}$ 

https://umbo-avis.fr/wp-content/uploads/2023/01/tymkai.pdf

 $\frac{https://mondetectiveimmobilier.com/2023/01/02/adobe-photoshop-2020-version-21-product-key-2022/01/02/adobe-photoshop-2020-version-21-product-key-2022/01/02/adobe-photoshop-2020-version-21-product-key-2022/01/02/adobe-photoshop-2020-version-21-product-key-2022/01/02/adobe-photoshop-2020-version-21-product-key-2022/01/02/adobe-photoshop-2020-version-21-product-key-2022/01/02/adobe-photoshop-2020-version-21-product-key-2022/01/02/adobe-photoshop-2020-version-21-product-key-2022/01/02/adobe-photoshop-2020-version-21-product-key-2022/01/02/adobe-photoshop-2020-version-21-product-key-2022/01/02/adobe-photoshop-2020-version-21-product-key-2022/01/02/adobe-photoshop-2020-version-21-product-key-2022/01/02/adobe-photoshop-2020-version-21-product-key-2022/01/02/adobe-photoshop-2020-version-21-product-key-2022/01/02/adobe-photoshop-2020-version-21-product-key-2020-version-21-product-key-2020-v$ 

 $\underline{http://www.rmpconstruction.ca/download-photoshop-2022-version-23-0-1-serial-key-serial-number-full-torrent-for-mac-and-windows-2022/$ 

https://www.infoslovakia.sk/wp-content/uploads/2023/01/dariva.pdf

http://stylesenators.com/2023/01/02/adobe-photoshop-cc-free-license-key-final-version-2022/

https://www.simonpeter-hidroponik.com/wp-content/uploads/2023/01/kaytak.pdf

 $\underline{http://www.milanomia2.com/wp-content/uploads/2023/01/Adobe-Photoshop-2022-Version-2341-Down}$ 

 $\underline{load\text{-}free\text{-}With\text{-}Product\text{-}Key\text{-}Windows\text{-}NEw\text{-}2023.pdf}}$ 

https://vaveyan.com/download-free-adobe-photoshop-express-with-full-keygen-x32-64-2023/

https://www.yellowlocaldirectory.com/wp-content/uploads/2023/01/germar.pdf

https://flyonedigital.com/wp-content/uploads/2023/01/Download-Photoshop-2020-License-Keygen-Lif

eTime-Activation-Code-x3264-upDated-2022.pdf

https://the-chef.co/how-do-i-download-photoshop-plugins-for-free-link/

https://f3holycity.com/wp-content/uploads/2023/01/takbal.pdf

https://curriculocerto.com/download-adobe-photoshop-free-version-for-pc-top/

https://crossroads-bv.nl/wp-content/uploads/2023/01/birtmac.pdf

http://mundoconsultoria.com/?p=3724

https://teenmemorywall.com/how-to-download-photoshop-for-free-youtube-repack-2/

To keep your editing work protected as a backup, you can save it to the cloud. This feature is known as the cloud storage. It allows you to use Photoshop CC software from your online storage. It enables you to connect to the internet from any device wherever you are in the world. All files can be modified when you are on the go. Users can also choose from an image library and open a document. This will start in slideshow view, where users can quickly navigate and find the photo they want. They can create graphics, add text and more, or edit the scene. Edit modes include Natural, Artistic, Adjustment, Object, Text, Painting, and others. To add text, use the keyboard or mouse to highlight text, and then press the Tab key. Select the text layer, and you can add effects to it such as alignment, insertion, shadowing, line spacing, and more. If the document is not already a Photoshop file, it must first be saved to the computer's hard drive in the desired format first. From there it can be displayed in the Application window, opened in the Open File window, or saved to the computer. "Little" Photoshop refers to the name Adobe gave to the company's consumer or "off the shelf" products. Little Photoshop began with the release of the standard version of the program, and with the release of Photoshop CS Extended, the name became officially applied. Although Photoshop CS4 Extended is the version currently on the market, as of Photoshop CC 2018, there will be no official CS4 Extended version of the program.